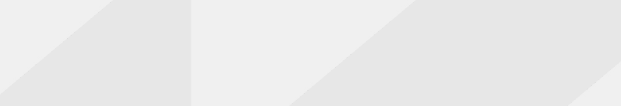

 $\bullet$ 

# **WMS (Web Map Service)**

### **https://poblacion.idear.gov.ar/geoserver/wms**

El Servicio de Mapas en Web (WMS) permite la visualización de información geográfica a partir de una representación de ésta, de una imagen del mundo real para un área solicitada por el usuario. Esta representación puede provenir de un archivo vectorial de un SIG, un mapa digital, una ortofoto, una imagen de satélite, entre múltiples posibilidades. Puede organizarse en una o más capas de datos que pueden visualizarse u ocultarse una a una. Se puede consultar cierta información disponible y las características de la imagen del mapa.\*

## **WFS (Web Feature Service)**

#### $\mathcal{C}$ **https://poblacion.idear.gov.ar/geoserver/wfs**

El Servicio de Vectores en Web (WFS\*) permite el acceso y consulta de los atributos de un vector (feature) que representa información geográfica como un río, una ciudad o un lago, con una geometría descrita por un conjunto de coordenadas. El servicio WFS permite no solo visualizar la información tal y como permite un WMS, sino también consultarla y editarla libremente, con posibilidades de almacenar los cambios en una versión propia de la información original, almacenada en forma remota.\*

#### **Cómo conectarse a Geoservicios desde softwares QGIS y ArcMap\***

#### **QGIS**

https://www.idera.gob.ar/images/stories/downloads/documentos/guias/Uso\_de\_servicios\_WMS\_WFS\_con\_Qgis.pdf

#### **ArcMap**

https://www.idera.gob.ar/images/stories/downloads/documentos/guias/Uso\_de\_servicios\_WMS\_WFS\_con\_ArcMap.pdf

Dirección Nacional de Población

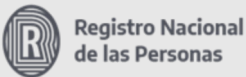

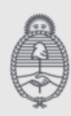